# **4 Rationale Zahlen**

# **4.1 Einführung**

Die Gleichung 3 · x = 9 hat die Lösung 3. 3 **Z** Die Gleichung 3 · x = 1 hat die Lösung 3 1 . 3 1 **Z** 3 3 9 x 3 x 9 3 1 x 3 x 1 

#### **Definition**

Die Gleichung  $b \cdot x = a$ , mit  $a, b \in \mathbb{Z}$  und  $b \neq 0$ , hat die Lösung:

$$
b \cdot x = a
$$

$$
x = \frac{a}{b} = a \div b
$$

Ist a kein Vielfaches von b, so entsteht eine neue Zahl, *Bruch* oder *rationale Zahl* genannt. Sie bilden die Menge **Q**.

 $a \in \mathbb{Z}$ ;  $b \in \mathbb{Z} \setminus \{0, 1\}$ 

| Dividend(Zähler) | $\frac{a}{b}$ | $a \div b$    |     |            |
|------------------|---------------|---------------|-----|------------|
| Divisor (Nenner) | $\rightarrow$ | $\frac{a}{b}$ | $=$ | $a \div b$ |
| Quotient (Bruch) | (Bruch)       |               |     |            |

**Spezialfälle**

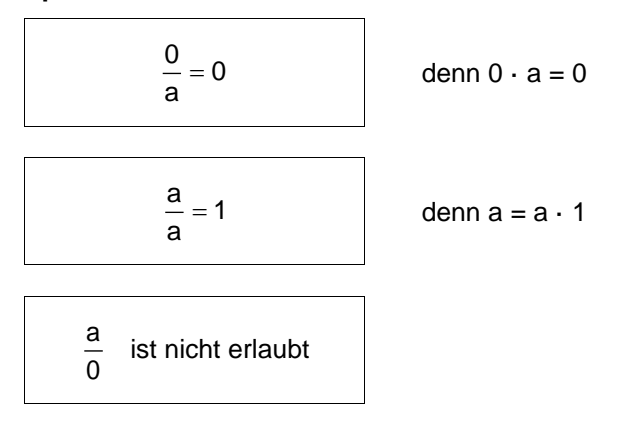

## **Vorzeichen**

Die Division ist die Umkehrung der Multiplikation. Deshalb gelten sinngemäss die gleichen Vorzeichenregeln wie für die Multiplikation.

#### **Brucharten**

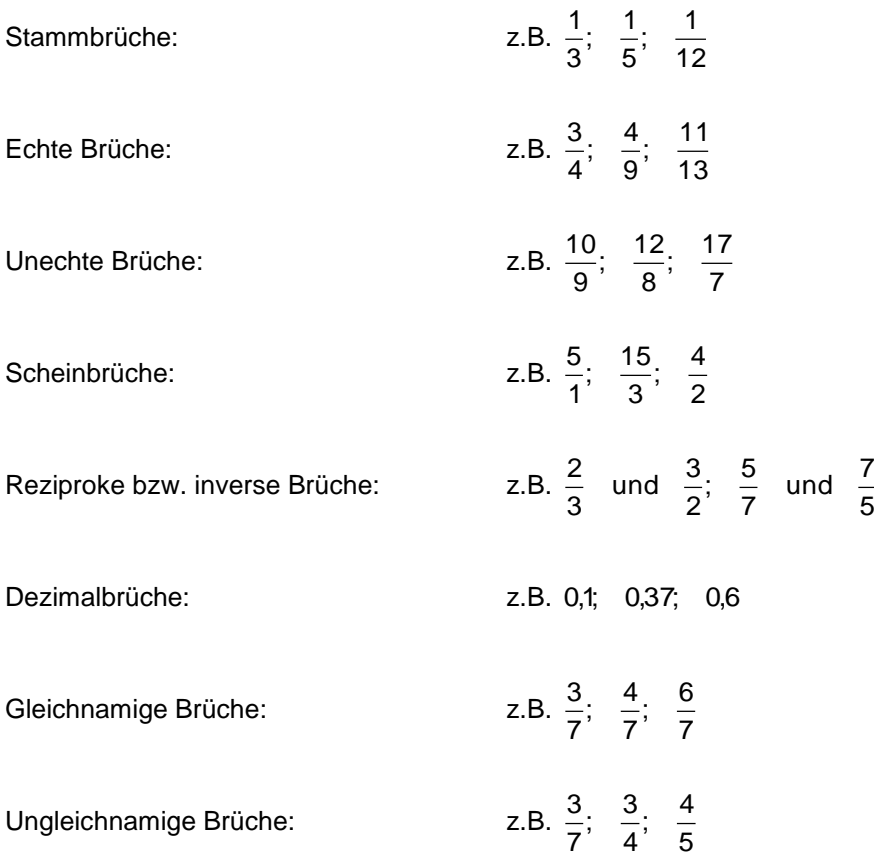

## **4.2 Erweitern und Kürzen**

Brüche kann man Erweitern und Kürzen. Ihr Wert verändert sich dabei nicht. Solche Brüche nennt man *gleichwertig*.

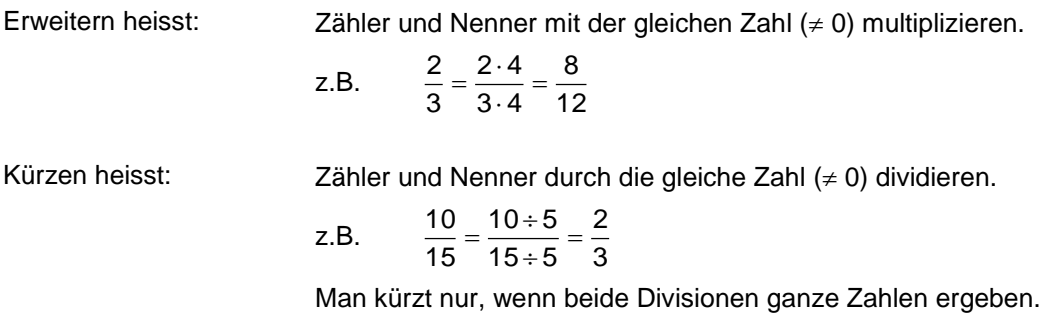

#### **Kleinstes gemeinsames Vielfaches (kgV)**

Jede natürliche Zahl lässt sich als Produkt von *Primzahlen (eine Primzahl ist nur durch sich selbst oder durch 1 teilbar)* schreiben, lässt sich also in *Primfaktoren* zerlegen. Zur Bestimmung des kgV stellt man jede Zahl als Produkt ihrer Primzahlen dar. Tritt dabei eine Primzahl öfter auf, so benutzt man die Potenzschreibweise.

# **Beispiel 1**

Geg: 9, 15, 21 Ges: kgV

Lösung:

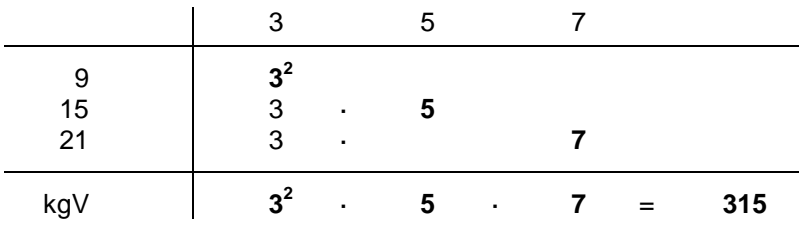

#### **Beispiel 2**

Geg: 4, 7, 28 Ges: kgV

#### Lösung:

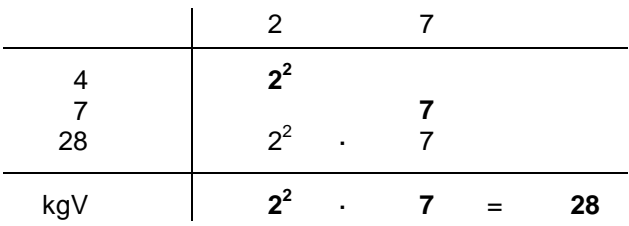

#### **Beispiel 3**

Geg: 8ab, 12bx, 14ax Ges: kgV

Lösung:

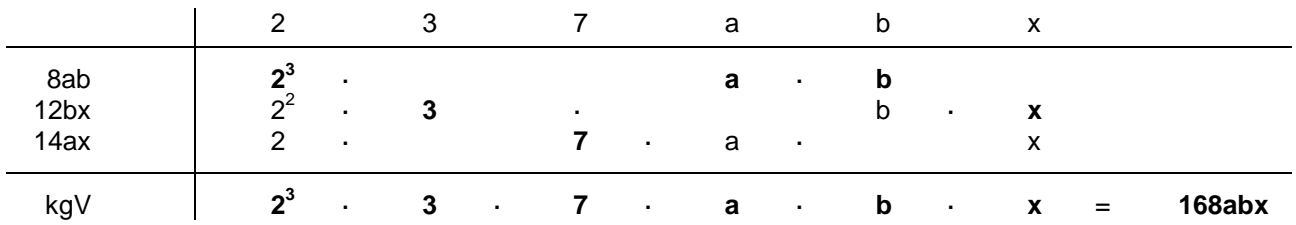

#### **Merke**

*Das kgV von Zahlen ist das Produkt der höchsten auftretenden Primzahlenpotenzen dieser Zahlen.*

# **Grösster gemeinsamer Teiler (ggT)**

Wird ein Bruch durch den grössten gemeinsamen Teiler, den ggT, gekürzt, so ist er nicht weiter zu kürzen.

## **Beispiel 1**

Geg: 48, 84, 120 Ges: ggT

#### Lösung:

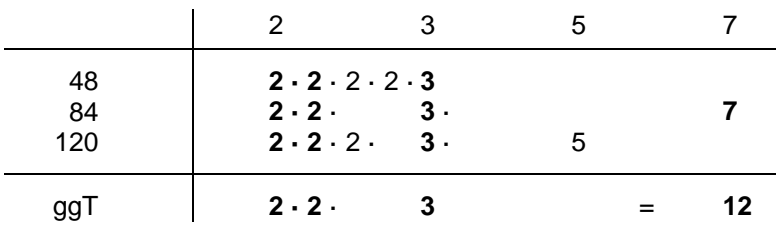

#### **Beispiel 2**

Geg: 54aby, 45by, 63ab Ges: ggT

#### Lösung:

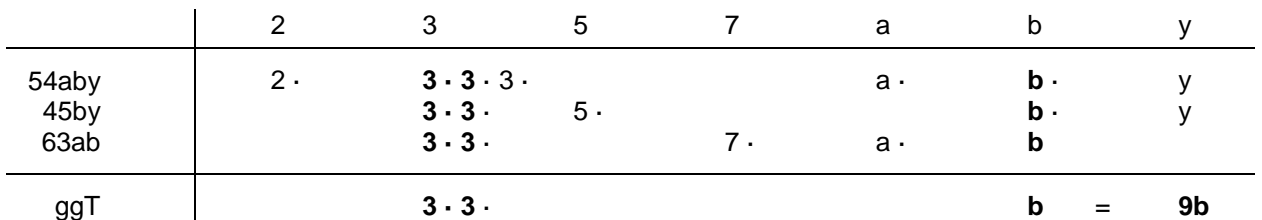

## **Beispiel 3**

Geg: 60abcx, 120ax, 140abx Ges: ggT

#### Lösung:

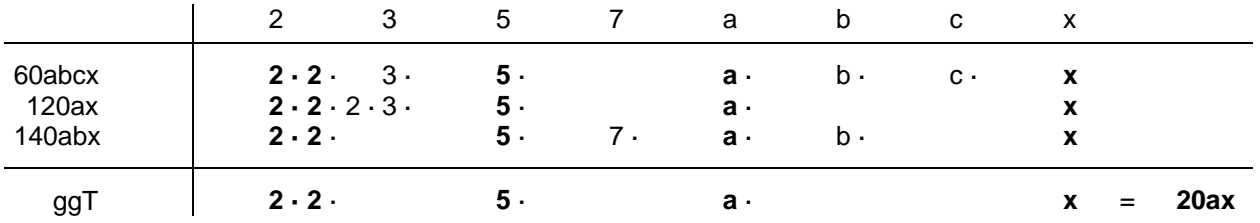

# **Merke**

*Der ggT von Zahlen ist das Produkt der gemeinsamen Primfaktoren dieser Zahlen.*

# **4.3 Übungen**

Berechnen Sie das kgV mit Hilfe eines Schemas:

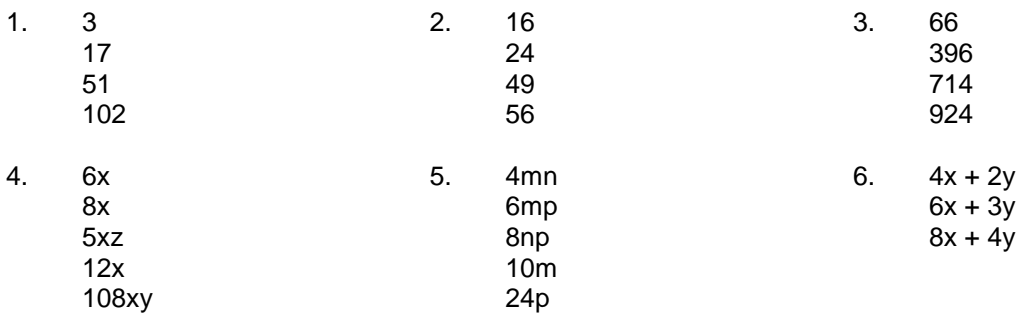

# Berechnen Sie den ggT mit Hilfe eines Schemas:

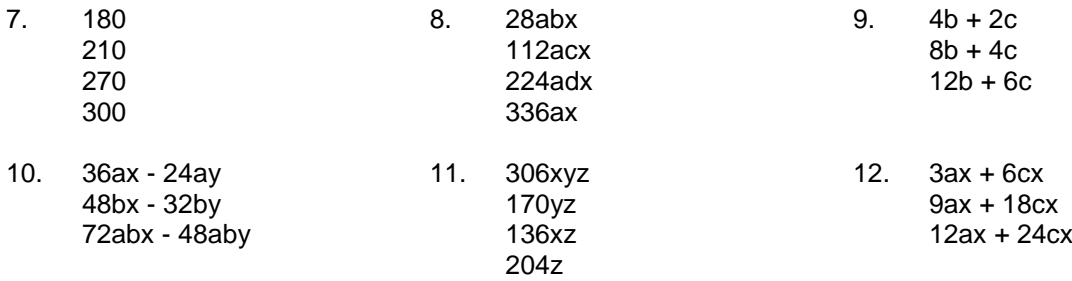

#### Kürzen von Bruchtermen:

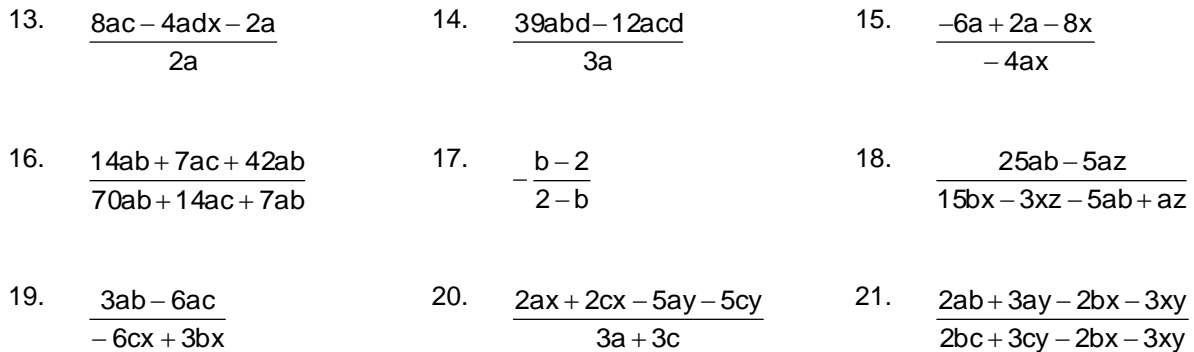

#### **4.4 Addition und Subtraktion**

#### **a) von gleichnamigen Brüchen**

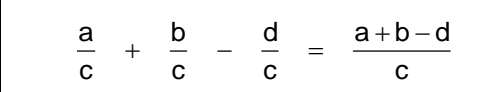

*Gleichnamige Brüche werden addiert bzw. subtrahiert, indem man die Zähler der Brüche bei unverändertem Nenner addiert bzw. subtrahiert.*

Beispiele:

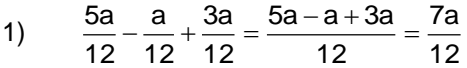

- 2)  $\frac{111 \times 111 \times 111}{4} = \frac{111 \times 111 \times 111}{4} = \frac{211}{4} = \frac{11}{2}$ n 4 2n 4  $n + x + n - x$ 4  $n - x$ 4  $\frac{n+x}{1} + \frac{n-x}{1} = \frac{n+x+n-x}{1} = \frac{2n}{1}$
- 3)  $(a-b+c)$ a  $2b - c$ a  $a + b - a + b - c$ a  $a + b - (a - b + c)$ a  $a - b + c$ a  $\frac{a+b}{a-b+c} = \frac{a+b-(a-b+c)}{a-b+c} = \frac{a+b-a+b-c}{a-b-c} = \frac{2b-b-c}{a-b-c}$

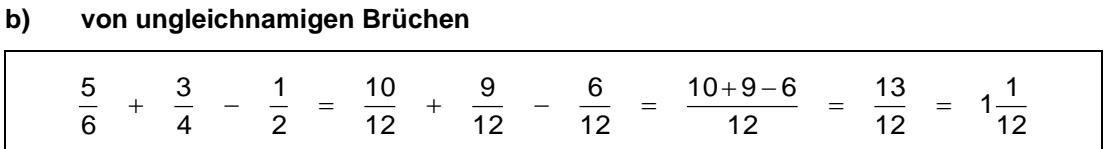

*Ungleichnamige Brüche muss man vor dem Addieren und Subtrahieren gleichnamig machen. Der Hauptnenner ist das kleinste gemeinsame Vielfache (kgV) der Einzelnenner.*

Beispiele:

1) 
$$
\frac{a}{3} + \frac{3a}{4} - \frac{5a}{6} = \frac{4a + 9a - 10a}{12} = \frac{3a}{12} = \frac{a}{4}
$$

2) 
$$
\frac{m-x}{3} + m = \frac{m-x+3m}{3} = \frac{4m-x}{3}
$$

3) 
$$
\frac{2b}{3} - \frac{7b}{8} + \frac{11b}{12} + \frac{3b}{4} = \frac{16b - 21b + 22b + 18b}{24} = \frac{35b}{24} = 1\frac{11}{24}b
$$

#### **4.5 Multiplikation und Division**

#### **a) Multiplikation**

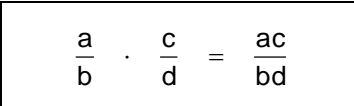

*Brüche werden multipliziert indem man Zähler mit Zähler und Nenner mit Nenner multipliziert.*

#### Beispiele:

- 1)  $2x^2$ 3ab 2x 3b x  $\frac{a}{2} \cdot \frac{3b}{2} =$
- 2)  $5 \cdot \frac{8a}{2b} = \frac{3}{1} \cdot \frac{8a}{2b} = \frac{18a}{2b}$ 15a 2b 3a 1 5 2b  $5 \cdot \frac{3a}{3} = \frac{5}{3} \cdot \frac{3a}{3} =$

#### 3)  $\cdot \frac{2}{3} \cdot \frac{a}{b} \cdot \frac{x}{b^3} = \frac{2ax}{6b^4} = \frac{ax}{3b^4}$ 1 2 a  $x - 2ax - ax$  $\frac{1}{2} \cdot \frac{1}{3} \cdot \frac{1}{b} \cdot \frac{1}{b^3} = \frac{1}{6b^4} = \frac{1}{3b}$

4) 
$$
\left(\frac{-6a}{x}\right) \cdot \left(3 - \frac{2b}{3x}\right) = -\frac{18a}{x} + \frac{\frac{4}{12}ab}{3x^2} = \underbrace{-\frac{18a}{x} + \frac{4ab}{x^2}}_{\text{length and Autgabenselling, we may zero. By equation (1) and (2) and (2) and (3) the result of the equation (2) and (3) the result of the equation (3) and (4) the result of the equation (3) and (4) the result of the equation (4) and (5) the result of the equation (4) and (6) the result of the equation (5) and (6) the result of the equation (6) and (7) the result of the equation (6) and (9) the result of the equation (1) and (1) the result of the equation (1) and (2) the result of the equation (2) and (3) the result of the equation (3) and (4) the result of the equation (4) and (5) the result of the equation (1) and (2) the result of the equation (2) and (3) the result of the equation (3) and (4) the result of the equation (4) and (5) the result of the equation (1) and (2) the result of the equation (2) and (3) the result of the equation (3) and (4) the result of the equation (4) and (5) the result of the equation (1) and (2) the result of the equation (2) and (3) the result of the equation (3) and (4) the result of the equation (4) and (5) the result of the equation (1) and (2) the result of the equation (2) and (3) the result of the equation (3) and (4) the result of the equation (4) and (5) the result of the equation (1) and (2) the result of the equation (2) and (3) the result of the equation (3) and (4) the result of the equation (4) and (5) the result of the equation (1) and (2) the result of the equation (2) and (3) the result of the equation (3) and (4) the result of the equation (4) and (5) the result of the equation (1) and (1) the result of the equation (2) and (2) the result of the equation (3) and (3) the result of the equation (4) and (4) the result of the equation (3) and (5) the result of the equation (4) and (6) the result of the equation (5) and (7) the result of the equation (6) and (9) the result of the equation (1) and (1) the result of the equation (1) and (1) the result of the equation (2) and (2) the result of the equation (3) and (3) the result of the equation (4) and (4) the result of the equation (5) and (5) the result of the equation (6) and (7) the result of the equation (7) and (9) the result of the equation
$$

5) 
$$
\left(\frac{2a}{3} - 1\right) \cdot \left(\frac{3x}{2a} + \frac{2}{5}\right) = \frac{6ax}{6a} + \frac{4a}{15} - \frac{3x}{2a} - \frac{2}{5} = x + \frac{4a}{15} - \frac{3x}{2a} - \frac{2}{5}
$$

6) 
$$
1\frac{3}{5}a \cdot \frac{2a}{3b} = \frac{8a}{5} \cdot \frac{2a}{3b} = \frac{16a^2}{15b}
$$

#### **b) Division**

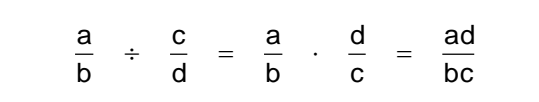

*Brüche werden dividiert, indem man den ersten Bruch mit dem Kehrwert des zweiten Bruches multipliziert.*

Beispiele:

- 1)  $\frac{a}{b} \div c = \frac{a}{b} \div \frac{b}{1} = \frac{a}{b} \cdot \frac{b}{c} = \frac{a}{bc}$ a c 1 b a 1 c b  $\frac{a}{b} \div c = \frac{a}{b}$  $\frac{a}{a}$  ÷ c =  $\frac{a}{a}$  ÷ c =  $\frac{a}{a}$  +  $\frac{1}{a}$  =  $\frac{a}{a}$  +  $\frac{1}{a}$  =
- 2) 6 5 12 10 4 5 3 2 5 4 3  $\frac{2}{2} \div \frac{4}{7} = \frac{2}{3} \cdot \frac{5}{7} = \frac{10}{12} =$
- 3)  $10a^2$ 9bx 2a 3b 5a 3x 3b 2a 5a  $\frac{3x}{2} \div \frac{2a}{3} = \frac{3x}{7} \cdot \frac{3b}{3} =$
- 4)  $\frac{2x}{y} + \frac{x}{a} + \frac{3}{3} = \frac{2x}{y} \cdot \frac{3}{x} \cdot \frac{5}{5} = \frac{64x}{5xy} = \frac{54}{5y}$ 6a 5xy 6ax 5 3 x a y 2x 3 5 a x y  $2x + x + 5 = 2x + 3 - 3 = 6ax$

5) 
$$
\frac{ax+bx}{a-b} \div (a+b) = \frac{x(a+b)}{a-b} \div \frac{a+b}{1} = \frac{x(a+b)}{a-b} \cdot \frac{1}{a+b} = \frac{x(a+b)}{(a-b)(a+b)} = \frac{x}{a-b}
$$

6) 
$$
\left(1+\frac{2}{m}+\frac{1}{m^2}\right) \div \left(\frac{1}{m}+1\right) = \left(\frac{m^2+2m+1}{m^2}\right) \div \left(\frac{1+m}{m}\right) = \left[\frac{(m+1)(m+1)}{m^2}\right] \cdot \left(\frac{m}{1+m}\right) = \frac{m+1}{m}
$$

**Achtung**: Wenn möglich Summen in Faktoren zerlegen und kürzen!

# **c) Doppelbrüche (gewöhnlicher)**

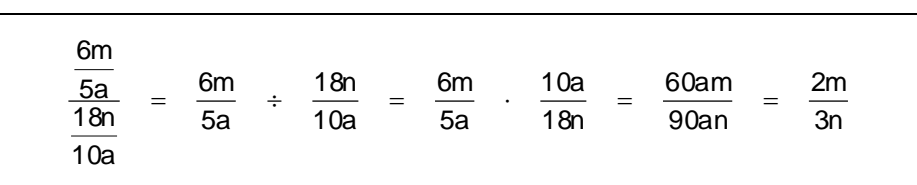

a  $=$  $\frac{b}{-}$ 

*Sind Zähler und Nenner eines Bruches wieder Brüche, so spricht man von einem Doppelbruch. Dabei kann der Hauptbruchstrich durch einen Doppelpunkt ersetzt werden.*

*Der Hauptbruchstrich befindet sich auf der Höhe des Gleichheitszeichen (Operationszeichen).*

#### Beispiele:

1) 
$$
\frac{\frac{m}{a}}{\frac{n}{a}} = \frac{m}{a} \cdot \frac{a}{n} = \frac{m}{n}
$$
  
2) 
$$
\frac{1 + \frac{b}{a}}{1 + \frac{a}{b}} = \frac{\frac{a+b}{a}}{\frac{b+a}{b}} = \frac{a+b}{a} \cdot \frac{b}{a+b}
$$

3) 
$$
\frac{\frac{18ab}{25xy}}{\frac{9b}{5y}} = \frac{18ab}{25xy} \cdot \frac{5y}{9b} = \frac{2a}{5x}
$$

4) 
$$
\frac{c-\frac{d}{a}}{c+\frac{d}{a}} = \frac{\frac{ac-d}{a}}{\frac{ac+d}{a}} = \frac{ac-d}{a} \cdot \frac{a}{ac+d} = \frac{ac-d}{ac+d}
$$

5) 
$$
\frac{\frac{1}{x} + \frac{1}{y}}{\frac{1}{x} - \frac{1}{y}} = \frac{\frac{y + x}{xy}}{\frac{y - x}{xy}} = \frac{(x + y)xy}{xy(y - x)} = \frac{x + y}{y - x}
$$

6) 
$$
\frac{2-\frac{3}{7}}{\frac{7}{5}+4} = \frac{\frac{14-3}{7}}{\frac{7+20}{5}} = \frac{\frac{11}{7}}{\frac{27}{5}} = \frac{11\cdot5}{7\cdot27} = \frac{55}{189}
$$

#### **4.6 Übungen**

- 1.  $3a - 4b$ 3x  $4c - 3d$ 4x  $\frac{12}{-3} - \frac{52}{3}$ 2.  $\frac{6x}{a+b} - \frac{6y}{cd} + \frac{4x}{a+b} + \frac{6y}{cd} + \frac{x}{cd}$ x cd 8y  $a + b$ 4x cd 3y  $a + b$  $\frac{5x}{1+b} - \frac{3y}{cd} + \frac{4x}{a+b} + \frac{8y}{cd} +$ 3.  $2x - 2$  $2x + 1,5$  $6x - 6$  $5x - 3$  $4x - 4$  $2x + 5$  $\overline{a}$  $\frac{-3}{-6} - \frac{2x+2x+1}{-2x-1}$  $\frac{+5}{-4} + \frac{5x-}{6x-}$  $^{+}$ 4.  $10a + 20$  $2a - 5$  $6a + 12$  $8a - 7$  $2a + 4$ 4a – 2  $^{+}$  $\frac{-7}{+12} - \frac{2a}{10a} +$  $\frac{-2}{+4} - \frac{8a}{6a} +$  $\overline{a}$ 5.  $\frac{12a}{5b} \cdot 9 - b \cdot \frac{16x}{14a}$  $\frac{1}{3}$ b ·  $\frac{15x}{14a}$  $\frac{12a}{5b} \cdot 9\frac{1}{3}$  $\frac{12a}{1} \cdot 9\frac{1}{b}b$ . 6.  $\left[-\frac{1000}{70}\right] \cdot \left[-\frac{4\pi}{5}\right] \cdot \left[-7\frac{6}{5}\right]$  $\bigg)$  $\left(-7\frac{3}{5}y\right)$  $\setminus$  $\bigg) \cdot \bigg($ J  $\left(-\frac{4x}{5}\right)$  $\setminus$  $\cdot$   $\left(-\right)$ J  $\backslash$  $\parallel$  $\setminus$  $\left(-\frac{15ab}{76xy}\right)\cdot \left(-\frac{4x}{5b}\right)\cdot \left(-7\frac{3}{5}y\right)$  $\left(-7\frac{3}{5}\right)$   $\left(-7\frac{3}{5}\right)$ 4x 76xy 15ab 7.  $rac{6x+16}{x^2-y^2} \cdot (x-y)$  $5x + 15$  $\frac{x+13}{2-y^2} \cdot (x \ddot{}$ 8.  $rac{a}{3 \cdot (a^2-16)} \cdot (3a+12)$  $a - 3$  $\frac{a}{(a^2-16)}$  (3a + -9. 2 b 1 a  $\left( \frac{1}{2} - \frac{1}{2} \right)$ J  $\left(\frac{1}{1} - \frac{1}{1}\right)$ J  $\begin{pmatrix} 1 \\ -1 \end{pmatrix}$ 10. 2 6y 5x 4v 3u  $\overline{\phantom{a}}$ J Ì  $\overline{\phantom{a}}$ Y  $\frac{3u}{2}$  – 11.  $rac{3x+6y}{4a-4b} \div \frac{7ax+6ay}{7ax-7bx}$  $12ax + 6ay$ 4a – 4b  $6x + 3y$  $\overline{a}$  $\frac{+3y}{-4b} \div \frac{12ax+7ax-1}{x}$  $^{+}$ 12.  $\left| \left( \frac{2x}{4} \div \frac{1}{3} \right) \div \frac{x}{5} \right| = 4a$ x 3 1 4  $\left[\frac{2x}{4} \div \frac{1}{3}\right] \div \frac{x}{5}$  ÷ I  $\overline{\mathsf{L}}$  $\left| \left( \frac{2x}{1} \div \frac{1}{2} \right) \div \right|$ J  $\left(\frac{2x}{4} \div \frac{1}{2}\right)$ l  $\frac{2x}{4}$ 13.  $\left(\frac{6ax}{4bc} \div \frac{6ac}{8c}\right) \div \frac{16b}{2b}$ 18x 8c 6ad  $\frac{3ax}{4bc} \div \frac{6ad}{8c}$  ÷ J  $\left(\frac{3ax}{4} \div \frac{6ad}{2}\right)$ l  $\frac{3ax}{2}$  ÷ 14.  $\left(\frac{3\cdot(a-1)}{2}\right)$  $(x - 1)$ (1–a)  $(x+1)$  15 $(1-x)$ 1 a $\cdot$ (x + 1 5 · (1 – a a $\cdot$ (x –1 3 · (a – 1  $\frac{1}{15(1-1)}$ J  $\setminus$  $\overline{\phantom{a}}$ Y ſ  $\cdot$  (x +  $\frac{\cdot(a-1)}{\cdot(x-1)}$  ÷  $\frac{5\cdot(1-1)}{a\cdot(x+1)}$ ·(a –
- 4. Rationale Zahlen.doc **FP** FP Seite 10 von 11

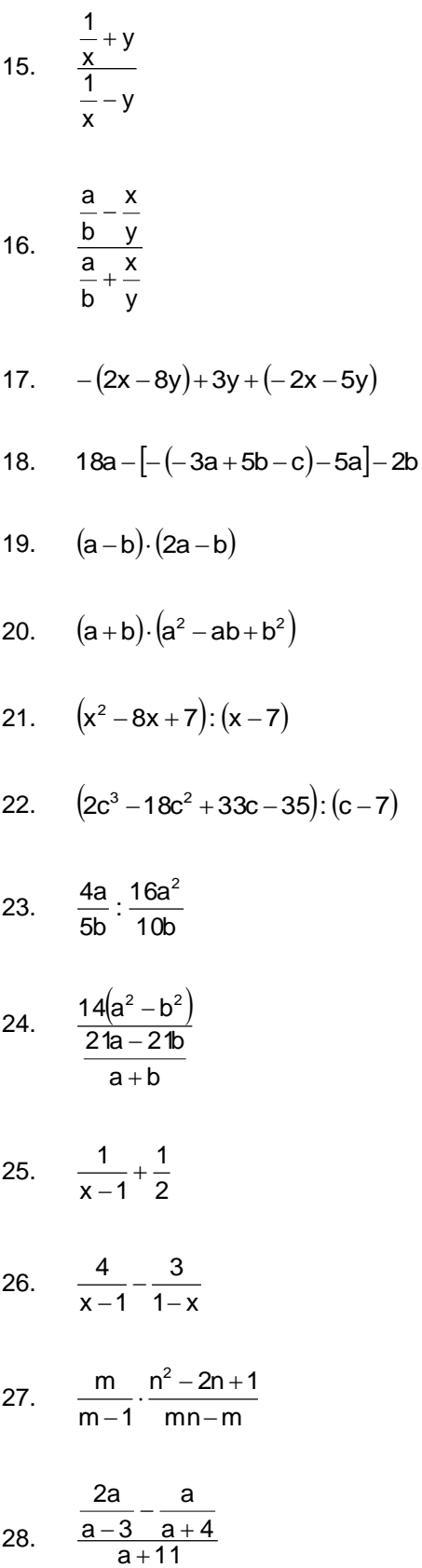

 $a^2 + a - 12$  $^{2}$  + a –